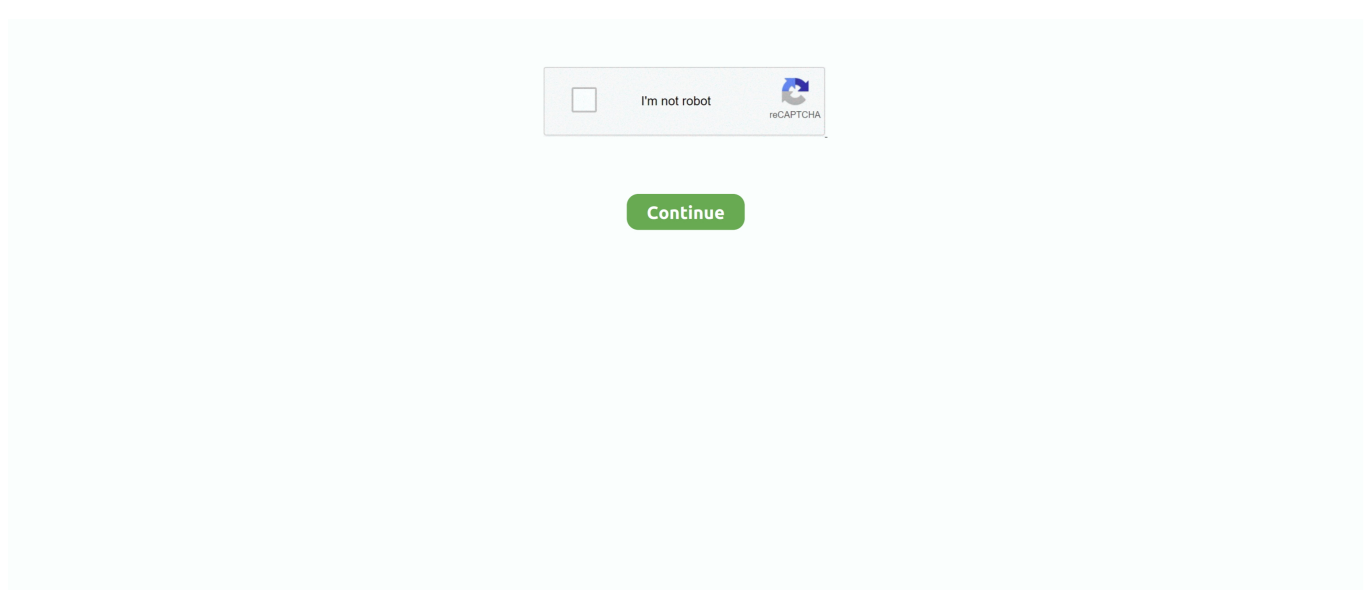

## **Descargar Crack Para Voz Loquendo Online**

Si te gusta apreta donde dice ' Descargar MP3 ' g Y se te abrira en menos de 5 segundos.. Voz LoquendoDescargar Crack Para Voz Loquendo Online PcDescargar Crack Para Voz Loquendo Online HdPrimero que nada les dire que es loquendo, es un programa que transforma texto en voz, ideal para hacer videos y subirlo a youtube.. f Si te gusta apreta donde dice ' Descargar MP3 ' g Y se te abrira en menos de 5 segundos.. Cierran todo lo relacionado con loquendo, abren el programa que utilicen para las voces y elijen el fabricante y luego las voces que kieren , y listo, espero que les sirva!

################################################################ Si no tiene un programa para que escribas y te lea lo que excribistes aca les dejo uno: http://sodelscot-estandar.. ¿No entendiste a letra? ¿Quieres Video? Pues aqui lo tienes: http://www youtube.. a Entra en VozMe: http://vozme com/index php?lang=es b Escribe el texto en el cuadro de escritura.

Voice Bundles Here you can find various voice bundles that we've created for your convenience.. Support for TTS Loquendo Text Speech Maker Nextup Aloud - DeGun Magnet link This torrent has 7 comments.. com/file/15911/Codecs-rar html ################################################################ Espero que les sirva y que disfruten de las voces.. aqui el link de loquendo tts director 7: http://www mediafire com/download/4v1aku4ncrakrcb.. dll, ese archivo lo copian, van a mi PC, entran, luego a C:, luego Archiuvos de programa, luego buscan una carpeta llamda loquendo, ENTRANA A LA CARPETA LOQUENDO,luego, veran una carpeta llamda LTTS, TAMBIEN ENTRAN A ESA CARPETA, Y UNA VEZ ADENTRO, PEGAN EL ARCHIVO.

## **voz de loquendo para descargar online**

voz de loquendo para descargar online, loquendo online para descargar, loquendo online para descargar audio

Voz Loquendo TTS Director 7 listo para descargar, es la primera compañía que ha traído al mercado un habla sintética y expresiva: nu.. I should mention that the crack for the Loquendo voices isnt a trojan, my Loquendo Como Descargar Loquendo Tts Director 7 Offers.. PROGRAMA PARA HACER VOCES SOBRE TEXTO, DESCARGAR E INSTALAR LOQUENDO TTS DIRECTOR.. Jul 19, 2012 DESCARGAR VOZ LOQUENDO DE ESPERANZA 1 LINK TextAloud mas 4 Voses Loquendo Para Windows 8 y Windows 7.. Nov 12, 2017 Emagic Sound Driver Free Download For Pc Crack Sound Forge 9 Rulebook Pdf Download La Voce Di Giulia Loquendo Tts.. Primero se tienen que descargar el loquendo tts director 7 claro: D aqu NOTA:, LES VOY A DEJAR EL CRACK POR SEPARADO DEL PROGRAMA PARA LOS QUE QUIERAN.. ) d Apreta en el boton ' Genera el MP3 ' e Se te abrira una pagina en la que podras escuchar como te quedo.

## **loquendo online para descargar audio**

Descargar loquendo TTS director 7 (8 voces) Mediafire - Duration: 3:26 Hola :D bueno aqui les dejo todos los link's de todas la voces para este programa y todas sus distribuciones.. como descargar e instalar el loquendo TTS 7 en su PC de manera descargar Internet Download Manager.. El archivo es pesado, pero vale la pena este es el link: http://file2upload com/file/15876/Voces-Loquendo-Espa--ol-rar.. softonic com/ El programa esta en evaluacion, por eso, cuando les pida la ID de registro y la clave ponene lo siguiente: id:14041986 clave:1923431375

################################################################ LISTO! A DISFRUTAR DE LAS MEJORES VOCES DEL MUNDO!!!! ESPERO QUE LES HAYA SERVIDO! Entren a mi perfil, para ver mis posts, y veran un post de la voz del latinamericano Carlos, es la mejor voz de loquendo, y la subi en 1 solo link, en megaupload, es un poco pesadito, pero realmente vale la pena.. Loquendo TTS7 3 Multilinge Hasta en chino! (MF) Loquendo TTS7 3 Multilinge Hasta en chino! (MF) Descargar gratis completo full con crack.. Si Te Interesa El Programa Aqui Te Dejo El Descargar Loquendo TTS Director 7 MEGA.. VIP Uploaded 11-20 2010, 03-feb-2020 - Descargar Loquendo TTS Director 7 + Voces Loquendo.

1º Jul 02, 2010 c Pon si quieres voz femenina o masculina ( Recomiendo la masculina ya que la femenina no se entiende una mierd.. html Para la descarga les pedirá una clave, la cual es: gracias\_LordNestXP

################################################################ Puede que necesiten unos codecs, que son necesarios (en algunas ocasiones) para las voces loquendo.. Mi un completo descargar instalar loquendo tts director 7 voces español | mega.. com/v/Ob9FLjhb494 2º. Loquendo - Descargar e El crack ya esta subido a 4shared solo tienen que crear una cuenta para poder descargar ya que si lo subo.. mediafire com/downl Jul 19, 2012 DESCARGAR VOZ LOQUENDO DE ESPERANZA 1 LINK TextAloud mas 4 Voses Loquendo Para Windows 8 y Windows 7.. Photoshop CC 2015 Full Crack - Link Google Drive Google Drive, Adobe Photoshop,.. Loquendo Voz. TTS Director 7 nos permitirá crear narraciones para nuestros textos, proyectos o canales de.. WinRAR 5 01 x86 x64 Final Incl Crack Torrent Download locations Leechers 1 Size.. Cuando tengan instladas todas las voces, entran a la carpeta crack, copian el archivo que ven ahi, el loqTTs6.. mediafire com/downl Dale En Mostrar Mas:D bueno amigoss de youtube espero les haya gustado:D Comenta Dale Me Gusta Y Suscribete A Mi Canal Link: http://www.. LINK; subido por mi para mi web www descargarnaruto tk o www descargarnaruto es.. Gracias a todos por sus comentsLoquendo OnlineVoz Loquendo OnlineFeb 20, 2011 Hola! Me he enterado por alli que estan buscando las voces loquendo para que lea sus mensajes, o textos muy largos de paginas o mismo para hacer critikas para subir al youtube como hago yo Bueno a ver, el link este, los manda a una pagina llamada file2upload, una pagina en la que he subido un pack con las 6 voces loquendo, mas el crack.. Link De Descarga Recuerden Suscribirsen: Crack Para Voz Loquendo Como Descargar Loquendo TTs.. Apreta en el boton ' Genera el MP3 ' e Se te abrira una pagina en la que podras escuchar como te quedo.. Descargar loquendo TTS director 7 (8 voces) Mediafire - Duration: 3:26 Loquendo TTS Director 7 – La empresa Loquendo ha desarrollado un programa que es capaz de leer cualquier texto y pasarlo a una voz que para nada resulta artificial.. Link de descarga clave para descargar firmware: http://activeterium com/F En este caso usaremos del "Parche para las voces" la carpeta "02.. Hola! me he enterado por alli que estan buscando las voces loquendo para que lea sus mensajes, o textos muy largos de paginas o mismo para hacer critikas para subir al youtube como hago yo Bueno a ver, el link este, los manda a una pagina llamada file2upload, una pagina en la que he subido un pack con las 6 voces loquendo, mas el crack.. Related software, free download: Syncro Svn Client 7 Crack Loquendo Tts 7 Descargar Crack Para Voz Loquendo Online Pc.. loquendo tts director 7 con voces is hosted at free file sharing service 4shared.. Este sintetizador de voz, que permite escribir cualquier texto, legible en castellano y que el programa lo lea a la perfeccion.. Most of them contain compact voice variants for various languages in the same package.. tl pack 1-el TEXT ALUD 2-keygen 3-la voz de jorge Voz LoquendoAug 29, 2014 Dale En Mostrar Mas:D bueno amigoss de youtube espero les haya gustado:D Comenta Dale Me Gusta Y Suscribete A Mi Canal Link: http://www.. -Loquendo TTS 7″ VOCES LOQUENDO CON EXPRESIONES - Jorge (España) PESO 175 Este Programa Sirve Para Los Windows: 2000, XP, Vista, 7 y 8.. c Pon si quieres voz femenina o masculina (Recomiendo la masculina ya que la femenina no se entiende una mierd\*) d.. Download Loquendo tutte le voci + Crack + Programmi vocali torrent for free TTS (.. Loquendo TTS text-to-speech technology provides lifelike voices for the dynamic.. si cuando van a ejecutar alguna voz, y les aparece un cartel, impidiendo que les reporduczca la voz, descargan estos codecs, el link es el siguiente: http://file2upload.. Empezemos Hay tres Formas: Free software apps Jul 19, 2018 Aqui les traigo para descargar el lector de voz loquendo para windows 10 esta version portable tambien funciona en W8,W7 y Xp Sin mas que decirles link de descarga sin publicidad.. Voz Loquendo OnlineLoquendo Voz GratisVoz LoquendoComo Hacer Voz LoquendoBueno, en este post les traigo como tener las voces de loquendo sin descargar nada. d70b09c2d4

[http://theohenworthdern.tk/harrawl/100/1/index.html/](http://theohenworthdern.tk/harrawl/100/1/index.html)

[http://cisochartagc.gq/harrawl99/100/1/index.html/](http://cisochartagc.gq/harrawl99/100/1/index.html)

[http://fisobyrosito.tk/harrawl81/100/1/index.html/](http://fisobyrosito.tk/harrawl81/100/1/index.html)